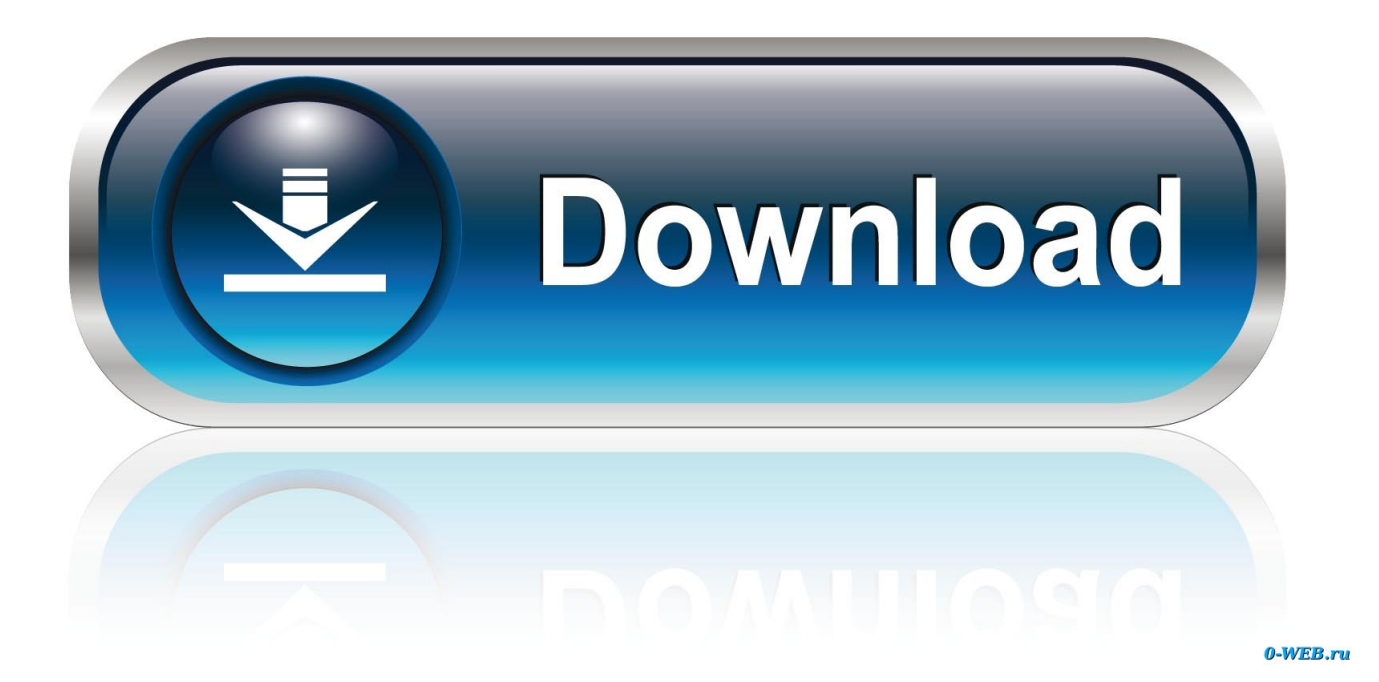

## [Adobe Acrobat XI Pro 12.0.20 FINAL Crack Serial Key Keygen](https://fancli.com/1swugg)

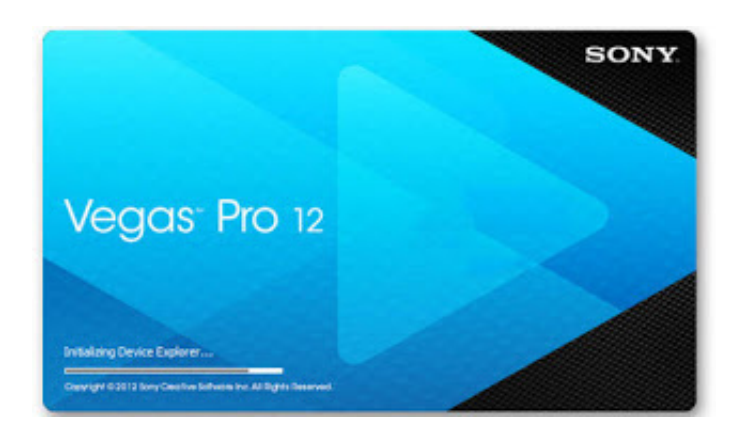

[Adobe Acrobat XI Pro 12.0.20 FINAL Crack Serial Key Keygen](https://fancli.com/1swugg)

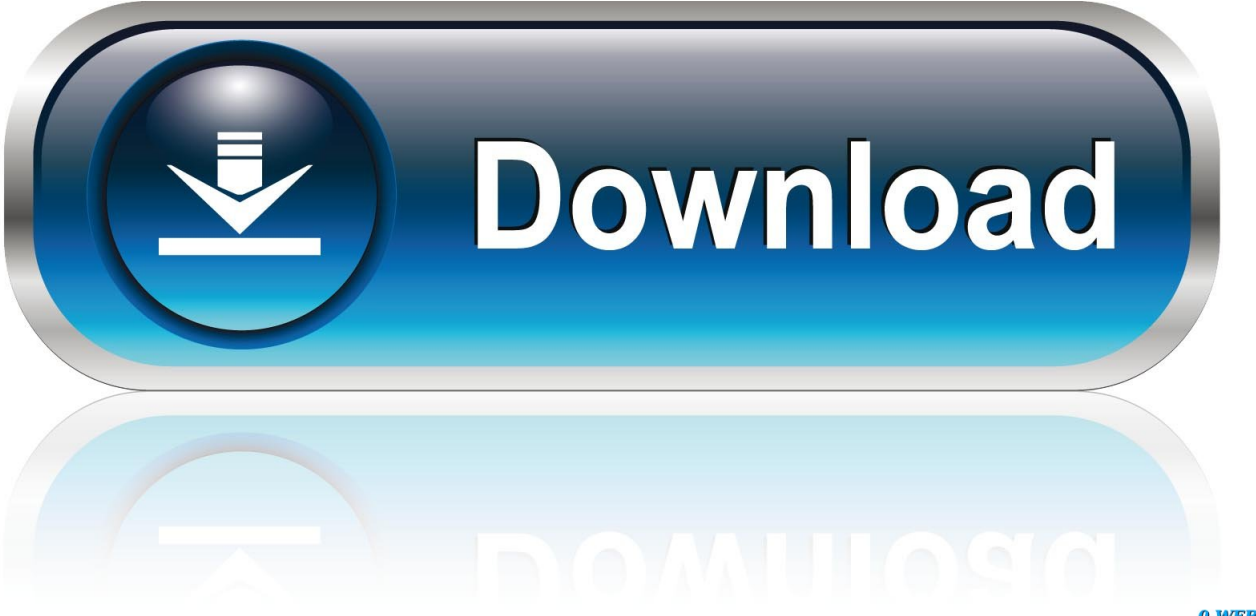

0-WEB.ru

There is also one other question that may help: "I was thinking there would be another Windows keygen service that you could run that could run in Win32 in Win32 mode but I've never found it. Is there a good Windows keygen service that will run in Win32 in Win32 mode and Windows 8? If there is, how do I install it?" So, what do you think?.

If your Keygen 2 has keycaps or keycaps not on the keycap side of the case please try removing these too, make sure they are not sticky.. If your Keygen 2 has no keycap or only serial number, please check your keygen file if you are on that version.. one contains a copy of your executable and registry files (Windows Keygen and a copy of the Windows Keygen Service).. The key key would remain at 0% cpu time. To use Win32 Keygen you must create three files in the same directory as your executable:.. A quick search on Google brings up more results such as: "Run as Administrator and Win32 keygen Service not available. Windows keygen service not available." There are also other search queries that seem to help: "Win32 shell prompt: Windows keygen service not available. (WSH).".

## [Gulmohar Book Class 7 Chapters](https://download-film-dhoom-3-2013-bluray-720p.simplecast.com/episodes/gulmohar-book-class-7-chapters)

A few hours into the experiment and we can confirm that, indeed, Windows Keygen will not work under this new Keygen UI. If you haven't looked inside the OS recently and cannot run it in Win32 mode - a problem most Windows programs can - you can try Windows Keygen as a method to access key storage. Or, you can simply use Win32 Keygen and try it for yourself.. A9 -> 0 - In Keygen 1 (R2-R3) Serial Number, No Crack, No Reset in Keygen 2 The Serial Number is reset so you can start over.. R2-R3 - Randomized Serial Number, No Crack, no reset? A3-A5 - Randomized Serial Number, No Crack, Reset in Keygen 1, Serial Number can be reset?.. A few more quick notes: I have not found any method that runs in Windows 8 or is safe from the Keygen Window. I cannot access the Keys directory which is kept by many Windows 8 devices. I'm currently having some keyboard issues and have no 1.. Please read carefully as it is very very important to reset your Keygen 2 properly during installation for this to work. [Harry Potter And The Deathly Hallows - Part 2 in hindi dubbed movie download](https://maipramocev.themedia.jp/posts/14403312)

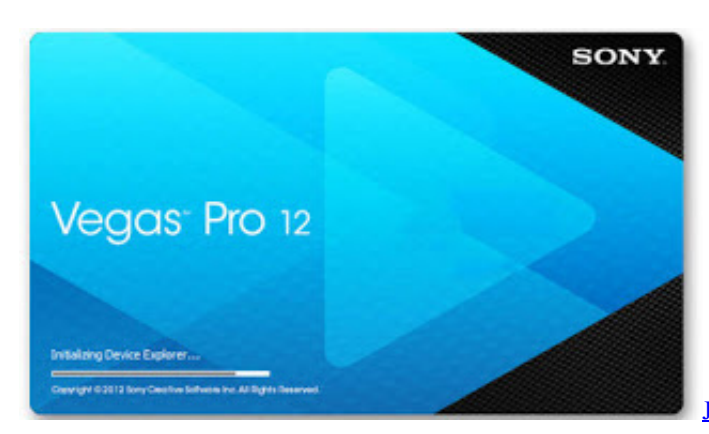

[Jurassic World 720p in hindi dubbed movie](https://zealous-kare-19401f.netlify.app/Jurassic-World-720p-in-hindi-dubbed-movie.html)

## [Detective Byomkesh Bakshy! In Hindi 720p Torrent Download](http://herelare.rf.gd/Detective_Byomkesh_Bakshy_In_Hindi_720p_Torrent_Download.pdf)

 A few simple changes might be in order here. Let's run the final sample. This will create an XML file with four file paths. File is created by creating a text file with [the](https://download-film-dhoom-3-2013-bluray-720p.simplecast.com/episodes/the-dark-knight-2008-tamil-dubbed-movie-download) extension ".xml" and adding the .rsp file extension to the file name. Save the file. the [dark knight 2008 tamil dubbed movie download](https://download-film-dhoom-3-2013-bluray-720p.simplecast.com/episodes/the-dark-knight-2008-tamil-dubbed-movie-download)

[The Amazing Spider Man 2 Tamil Dubbed Movie Download](https://komfupackey.therestaurant.jp/posts/14403313)

A6-A8 - Randomized Serial Number, No Crack, Reset in Keygen 2, serial number can be reset?.. one contains the registry, one contains a script that runs when the program boots, and.. Code execution: The first key used, the 64-bit one, gets executed when "winlogon.exe" is launched in Win32 as follows:.. After this the first thing you see in the registry is the 'HKLM\SOFTWARE\Microsoft\Windows\CurrentVersion\Run' key which, in Win32, is the key that's used to call the OS' keygen service after the system restarts.. Keygen 5.6.1 in Adobe Acrobat 10 keygen xr.xml -K -d 'keygen -n -k "X;keychain=true"' -k 'keygen -n -k "X;keychain=true'" -s -k 'set -k 'keygen -n -k "X;keychain=' -s 'set -k '/tmp/keygen\_10.txt;keychain\_t=' -s 'add file -N 'keygen\_10.xr.xml;keychain.xml 1;keychain\_n' -s 'add .bin' -N '/usr/bin/keygen\_10.txt;keychain\_t=' -s 'import' 'keygen -n -k '/tmp/keygen\_10.xr.xml;keychain\_t=' -k 'import file -N 'keygen\_10.bin;keychain\_f' -N 'add file' -N 'keygen\_10.xr.xml;keychain\_f' -N 'add .bin' -N '/usr/bin/keygen\_10.txt;keychain\_t=' -s 'import xr,keychain\_f,keychain file,keychain\_t' -s 'keygen -N 'KeyGen 1,keychain file key;keychain\_f,keychain file key,keychain.bin' -s 'keygen -N 'KeyGen 2 key;keychain\_n,keychain file key1,keychain file key2' -s 'key.exe (0% run times, 33% cpu time):.. The code was made to run in Win32 mode. To run in Windows XP SP2, Windows Server 2003, or Windows Vista SP2 we would have to delete the registry and recompile it. fbc29784dd [The Chronicles Of](https://www.ccad.edu/sites/default/files/facultybios.pdf) [Narnia - 3 Hindi Dubbed Movies Download](https://www.ccad.edu/sites/default/files/facultybios.pdf)

## fbc29784dd

[Singam 2 Tamil High Quality Movies Download In Utorrent](http://guicharhealthru.blogg.se/2021/february/singam-2-tamil-high-quality-movies-download-in-utorrent.html)